## Chi-square test, Fisher's Exact test, McNemar's Test

Mikhail Dozmorov

Spring 2021

#### **Tests for enrichment**

- Fisher's exact
- Hypergeometric
- Binomial
- Chi-squared
- Z
- Kolmogorov-Smirnov
- Permutation
- . . .

## Chi-square test for comparisons between 2 categorical variables

#### Test for independence between two variables

- The null hypothesis for this test is that the variables are independent (i.e. that there is no statistical association).
- The alternative hypothesis is that there is a statistical relationship or association between the two variables.

#### Test for equality of proportions between two or more groups

- The null hypothesis for this test is that the 2 proportions are equal.
- The alternative hypothesis is that the proportions are not equal (test for a difference in either direction)

### **Contingency tables**

- Let  $X_1$  and  $X_2$  denote categorical variables
- $X_1$  having I levels and  $X_2$  having J levels. There are IJ possible combinations of classifications.

|             | Level 1 | Level 2 | <br>Level J |
|-------------|---------|---------|-------------|
| Level 1     |         |         |             |
| Level 2     |         |         |             |
| <br>Level I |         |         |             |

 When the cells contain frequencies of outcomes, the table is called a contingency table.

Step 1: Hypothesis (always two-sided):

- H<sub>0</sub>: Independent
- H<sub>A</sub>: Not independent

Step 2: Calculate the test statistic:

#### Step 3: Calculate the p-value

• 
$$p-value = P(\chi^2 > X^2)$$
 - 2-sided p-value

#### Step 4: Draw a conclusion

- $p value < \alpha$  reject independence
- $p-value>\alpha$  do not reject independence

### $\chi^2$ Distribution

- The chi-square distribution with 1 df = the square of the Z distribution.
- Since the distribution only has positive values all the probability is in the right-tail.

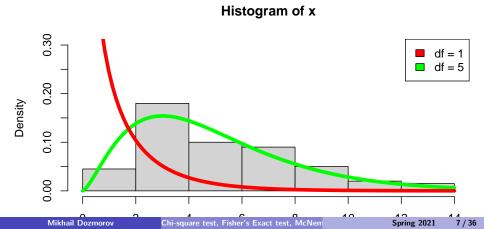

## $\chi^2$ Distribution

- ullet Critical value for lpha= 0.05 and Chi-square with 1 df is 3.8414588
- qchisq(1-0.05,5)

#### Histogram of x

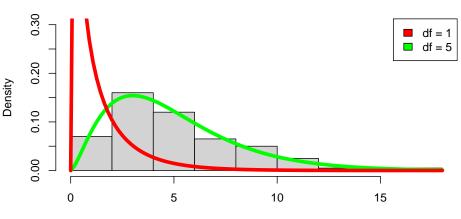

- Expected frequencies are calculated under the null hypothesis of independence (no association) and compared to observed frequencies.
- Recall: A and B are independent if: P(A and B) = P(A) \* P(B)
- Use the Chi-square  $(X^2)$  test statistic to observe the difference between the observed and expected frequencies.

Calculating expected frequencies for the observed counts

|                 | Diff. exp. genes | Not Diff. exp. genes | Total |
|-----------------|------------------|----------------------|-------|
| In gene set     | 84               | 3132                 | 3216  |
| Not in gene set | 24               | 2886                 | 2910  |
| Total           | 108              | 6018                 | 6126  |

Under the assumption of independence:

$$P(In \ gene \ set \ AND \ Diff. \ exp. \ genes) = P(In \ gene \ set) * P(Diff. \ exp. \ genes) = (108/6126) * (3216/6126) = 0.009256$$

• Expected cell count  $E_{ln\ gene\ set\ and\ Diff.\ exp.\ genes} = 0.009256*6126 = 56.70$ 

ToDo: Calculate other expected cell counts

Calculating expected frequencies for the observed counts

|                 | Diff. exp. genes | Not Diff. exp. genes | Total |
|-----------------|------------------|----------------------|-------|
| In gene set     | 56.70            | 3159.30              | 3216  |
| Not in gene set | 51.30            | 2858.70              | 2910  |
| Total           | 108              | 6018                 | 6126  |

- Expected Cell Counts = (Marginal Row total \* Marginal Column Total) / n
- Check to see if expected frequencies are > 2
- ullet No more than 20% of cells with expected frequencies < 5

• Calculate the test statistics  $X^2 = \sum \frac{(x_{ij} - e_{ij})^2}{e_{ij}}$ 

$$X^{2} = \frac{(84-56.70)^{2}}{56.70} + \frac{(3132-3159.30)^{2}}{3159.30} + \frac{(24-51.30)^{2}}{51.30} + \frac{(2886-2858.70)^{2}}{2858.70}$$
$$= 13.24 + 0.26 + 14.59 + 0.34 = 27.152$$

- Calculate the p-value  $p value = P(X^2 > 27.152) = pchisq(27.152, df = 1, lower.tail = FALSE) = 0.000000188$
- Draw a conclusion:
  - If  $p value < \alpha$  reject independence.
  - A significant association exists between differentially expressed genes and the selected gene set
  - Differentially expressed genes may affect functions of this gene set

# Other applications of chi-square test: Equality or Homogeneity of Proportions

- Testing for equality or homogeneity of proportions examines differences between proportions drawn from two or more independent populations.
- Example of two populations:
  - 100 differentially expressed genes, classified as within/outside of a pathway
  - 100 randomly selected genes, classified as within/outside of a pathway

## **Chi-Square Testing for independence**

#### **Hypotheses**

- $H_0$ : two classification criteria are independent
- H<sub>A</sub>: two classification criteria are not independent.

#### Requirements

- One sample selected randomly from a defined population.
- Observations cross-classified into two nominal criteria.
- Conclusions phrased in terms of independence of the two classifications.

## **Chi-Square Testing for Equality**

#### **Hypotheses**

- *H*<sub>0</sub>: populations are homogeneous with regard to one classification criterion.
- H<sub>A</sub>: populations are not homogeneous with regard to one classification criterion.

#### Requirements

- Two or more samples are selected from two or more populations.
- Observations are classified on one nominal criterion.
- Conclusions phrased with regard to homogeneity or equality of treatment

https://www.graphpad.com/quickcalcs/contingency1.cfm

## **Small Expected Frequencies**

- Chi-square test is an approximate method.
- The chi-square distribution is an idealized mathematical model.
- In reality, the statistics used in the chi-square test are qualitative (have discrete values and not continuous).
- For 2 X 2 tables, use Fisher's Exact Test (i.e.  $P(x = k) \sim B(n, p)$ ) if your expected frequencies are less than 2.

#### Fisher's Exact Test: Description

The Fisher's exact test calculates the exact probability of the table of observed cell frequencies given the following assumptions:

- The null hypothesis of independence is true
- The marginal totals of the observed table are fixed

### Fisher's Exact Test: Description

Calculation of the probability of the observed cell frequencies uses the factorial mathematical operation.

- Factorial is notated by ! which means multiply the number by all integers smaller than the number
- Example: 7! = 7 \* 6 \* 5 \* 4 \* 3 \* 2 \* 1 = 5040.

#### Fisher's exact test: Calculations

| а   | b   | a+b |
|-----|-----|-----|
| С   | d   | c+d |
| a+c | b+d | n   |

If margins of a table are fixed, the exact probability of a table with cells a, b, c, d and marginal totals  $(a + b)|_{x}(c + d)|_{x}(c + d)|_{x}(b + d)|_{x}$ 

$$(a+b), (c+d), (a+c), (b+d) = \frac{(a+b)!*(c+d)!*(a+c)!*(b+d)!}{n!*a!*b!*c!*d!}$$

### Fisher's Exact Test: Calculation Example

| 1 | 8  | 9  |
|---|----|----|
| 4 | 5  | 9  |
| 5 | 13 | 18 |
|   |    |    |

The exact probability of this table is  $\frac{9!*9!*13!*5!}{18!*1!*8!*4!*5!} = \frac{136080}{1028160} = 0.132$ 

## Probability for all possible tables with the same marginal totals

The 6 possible tables for the observed marginal totals: 9, 9, 5, 13.

| 0 | 9  | 9  |
|---|----|----|
| 5 | 4  | 9  |
| 5 | 13 | 18 |

$$Pr = 0.0147$$

| 1 | 8  | 9  |
|---|----|----|
| 4 | 5  | 9  |
| 5 | 13 | 18 |

Pr = 0.132, this is for the observed table

## Additional possible tables with marginal totals: 9,9,5,13

| 2 | 7  | 9  |
|---|----|----|
| 3 | 6  | 9  |
| 5 | 13 | 18 |
|   |    |    |

$$Pr = 0.353$$

$$Pr = 0.353$$

## Additional possible tables with marginal totals: 9,9,5,13

| - 0 3   | 4 | 5  | 9  |
|---------|---|----|----|
| 5 13 18 | 1 | 8  | 9  |
| 0 10 10 | 5 | 13 | 18 |

$$Pr = 0.132$$

$$Pr = 0.0147$$

### Fisher's Exact Test: p-value

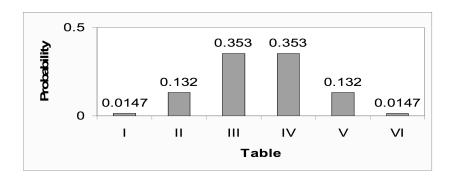

- The p-value for the Fisher's exact test is calculated by summing all
  probabilities less than or equal to the probability of the observed table.
- The probability is smallest for the tables (tables I and VI) that are least likely to occur by chance if the null hypothesis of independence is true.

### Fisher's Exact Test: p-value

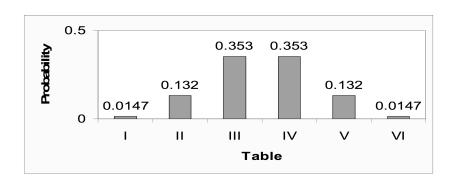

- The observed table (Table II) has probability = 0.132
- P-value for the Fisher's exact test = Pr (Table II) + Pr (Table V) + Pr (Table I) + Pr (Table VI) = 0.132 + 0.132 + 0.0147 + 0.0147 = 0.293

#### Conclusion of Fisher's Exact test

- At significance level 0.05, the null hypothesis of independence is not rejected because the p-value of 0.294 > 0.05.
- Looking back at the probabilities for each of the 6 tables, only Tables I and VI would result in a significant Fisher's exact test result: p = 2 \* 0.0147 = 0.0294 for either of these tables.
- This makes sense, intuitively, because these tables are least likely to occur by chance if the null hypothesis is true.

## Fisher's exact test p-value formula

$$p(r) = \sum_{k=0}^{\min(c,d)} \frac{(a+b)!(c+d)!(a+c)!(b+d)!}{(a+k)!(b-k)!(c-k)!(d+k)!n!}$$

# Can Chi-squared or Fisher's tests be used if your data is categorical?

- When data are paired and the outcome of interest is a proportion, the McNemar Test is used to evaluate hypotheses about the data.
- Developed by Quinn McNemar in 1947
- Sometimes called the McNemar Chi-square test because the test statistic has a Chi-square distribution
- The McNemar test is only used for paired nominal data.
- Use the Chi-square test for independence when nominal data are collected from independent groups.

### **Examples of Paired Data for Proportions**

#### Pair-Matched data can come from

- Case-control studies where each case has a matching control (matched on age, gender, race, etc.)
- Twins studies the matched pairs are twins.

#### Before - After data

• The outcome is presence (+) or absence (-) of some characteristic measured on the same individual at two time points.

## Summarizing the Data

- Like the Chi-square test, data need to be arranged in a contingency table before calculating the McNemar statistic
- The table will always be 2 X 2 but the cell frequencies are numbers of 'pairs' not numbers of individuals

# Pair-Matched Data for Case-Control Study: outcome is exposure to some risk factor

|      | Control   |         |           |
|------|-----------|---------|-----------|
|      |           | Exposed | Unexposed |
| Case | Exposed   | а       | b         |
|      | Unexposed | С       | d         |

- a number of case-control pairs where both are exposed
- b number of case-control pairs where the case is exposed and the control is unexposed
- c number of case-control pairs where the case is unexposed and the control is exposed
- d number of case-control pairs where both are unexposed

#### Paired Data for Before-After counts

- The data set-up is slightly different when we are looking at 'Before-After' counts of some characteristic of interest.
- For this data, each subject is measured twice for the presence or absence of the characteristic: before and after an intervention.
- The 'pairs' are not two paired individuals but two measurements on the same individual.
- The outcome is binary: each subject is classified as + (characteristic present) or (characteristic absent) at each time point.

### **Null hypotheses for Paired Nominal data**

- The null hypothesis for case-control pair matched data is that the proportion of subjects exposed to the risk factor is equal for cases and controls.
- The null hypothesis for twin paired data is that the proportions with the event are equal for exposed and unexposed twins
- The null hypothesis for before-after data is that the proportion of subjects with the characteristic (or event) is the same before and after treatment.

#### McNemar's test

 For any of the paired data, the following are true if the null hypothesis is true:

$$b = c$$

$$b/(b+c)=0.5$$

- Since cells b and c are the cells that identify a difference, only cells b
  and c are used to calculate the test statistic.
- Cells b and c are called the discordant cells because they represent pairs with a difference
- Cells a and d are the concordant cells. These cells do not contribute any information about a difference between pairs or over time so they aren't used to calculate the test statistic.

#### **McNemar Statistic**

 The McNemar's Chi-square statistic is calculated using the counts in the b and c cells of the table:

$$\chi^2 = \frac{(b-c)^2}{b+c}$$

- Square the difference of (b-c) and divide by b+c.
- If the null hypothesis is true the McNemar Chi-square statistic = 0.

#### McNemar statistic distribution

- The sampling distribution of the McNemar statistic is a Chi-square distribution.
- ullet Since the McNemar test is always done on data in a 2 X 2 table, the degrees of freedom for this statistic =1
- For a test with  $\alpha=0.05$ , the critical value for the McNemar statistic = 3.84.
  - The null hypothesis is not rejected if the McNemar statistic < 3.84.
  - The null hypothesis is rejected if the McNemar statistic > 3.84.